#### **König und Intrigant** Sonder- **Player's**<br>karten Edition  $\lim_{n \to \infty}$  Player's Edition und Sonderkarten) Zusätzliches Spielmaterial- und aufbau 90 Machtkarten (König und Intrigant) (pro Farbe 18 Karten) 3 Intrigantenkarten 3 Caballerokarten 3 Königskarten 2 Stanzteile (2 Marker Doppelwertung) 55 Machtkarten (pro Farbe 11 Karten) 5 Stanzteile (2 Allianzmarker, 1 Brücke, 1 Quarantäne und 1 Einsturzgefahr) 50 Machtkarten (pro Farbe 10 Karten) 4 Stanzteile (1 Königlicher Schutz, *Die Karten für König und Intrigant sind auf der Rückseite mit einem Kronen-Symbol gekennzeichnet Die Vorderseiten zeigen diese Symbole: König und Player's Sonder-Intrigant Edition karten* **WY König und Intrigant**

Der Spielaufbau ist bis auf die folgenden Änderungen identisch mit dem Aufbau des Grundspiels:

1. Die Aktionskarten aus dem Grundspiel benötigt ihr nicht.

Stattdessen sucht ihr die Karten, die auf der Rückseite eure Spielerzahl zeigen, heraus und legt sie folgendermaßen aus. Die Intrigantenkarte legt ihr ganz links, rechts daneben die Caballerokarten und rechts daneben die Königskarte. Es liegen immer soviele Karten aus, wie Spieler teilnehmen.

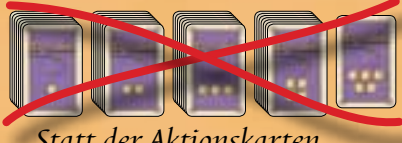

3 Begrenzungstafeln)

*Statt der Aktionskarten aus dem Grundspiel legt ihr die abgebildeten Karten aus. Rückseite mit Spielerzahl Auslage für 4 Spieler*

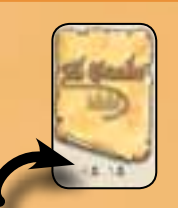

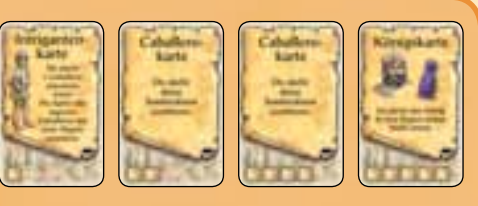

2. Nachdem alle Spieler ihre Heimatregion bestimmt haben, bringt ihr noch 1 weiteren Caballero auf den Spielplan. Dazu stellen alle Spieler auf ihrer Geheimscheibe eine Region ein. (Nicht die Königsregion!) Dann deckt ihr gleichzeitig eure Geheimscheiben auf und stellt 1 eigenen Caballero aus der Provinz in eure eingestellte Region.

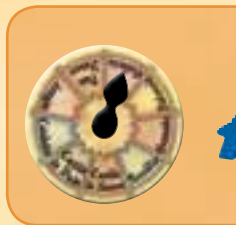

*Jeder Spieler stellt 1 zusätzlichen Caballero aus der Provinz in eine Region.*

3. Anstatt der Machtkarten aus dem Grundspiel, nimmt sich jeder Spieler einen kompletten Satz *"König und Intrigant"*-Machtkarten in seiner Farbe. Aus diesen 18 Karten wählt sich jeder Spieler geheim 13 Karten aus, mit denen er spielen möchte. Die übrigen 5 Karten legt ihr, ohne sie den anderen Spielern zu zeigen, zurück in die Schachtel. Sie werden in diesem Spiel nicht benötigt.

1

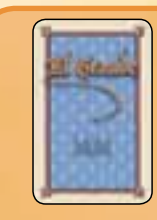

*Die "König und Intrigant"-Machtkarten für den blauen Spieler: Aus den 18 Karten seiner Farbe sucht sich jeder Spieler 13 Karten aus, mit denen er spielen möchte.*

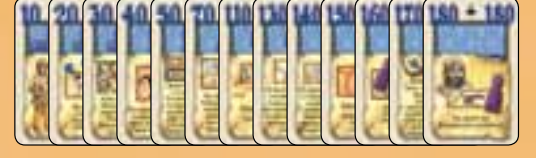

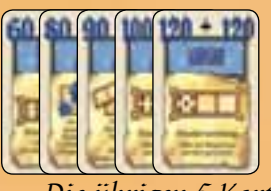

*Die übrigen 5 Karten kommen aus dem Spiel.*

Spielablauf Der Spielablauf ist dem Ablauf des Grundspiels sehr ähnlich.

Jeder Spieler hat einen eigenen Kartensatz. Dieser Kartensatz vereint die Machtkarten und die Sonderaktion auf den Aktionskarten aus dem Grundspiel. Wenn wir in dieser Regel von Machtkarten sprechen, ist dieser Kartensatz gemeint. Zusätzlich gibt es noch eine Auslage von 1 Intrigantenkarte, 1 Königskarte und je nach Spielerzahl bis zu 3 Caballerokarten. Die Karten dieser Auslage nennen wir Aktionskarten.

Wie im Grundspiel spielt jeder Spieler eine der Machtkarten aus seiner Hand aus. Es beginnt auch hier der Spieler mit der Startspielerfigur. Die anderen Spieler folgen im Uhrzeigersinn. Wie auch im Grundspiel muss jeder Spieler eine andere Karte ausspielen. Es dürfen also niemals 2 Karten mit demselben Wert in einer Runde ausgespielt werden.

Nachdem alle Spieler eine Machtkarte ausgespielt haben, nimmt sich der Spieler mit dem höchsten Wert die Königskarte. Dann folgen die übrigen Spieler in der Reihenfolge ihrer ausgespielten Machtkarten und nehmen sich von den noch liegenden Caballerokarten diejenige mit den meisten abgebildeten Caballeros. Der Spieler mit der niedrigsten Machtkarte nimmt sich die Intrigantenkarte.

Dann führen die Spieler ihre Züge aus.

Es beginnt wiederum der Spieler mit der Königskarte. Die übrigen Spieler folgen in der Reihenfolge ihrer ausgespielten Machtkarten.

Der Spieler am Zug nimmt sich zuerst maximal so viele Caballeros aus der Provinz an seinen Hof, wie auf seiner Machtkarte abgebildet sind. (Er darf, wie im Grundspiel, auch weniger Caballeros nehmen.)

Dann darf er eine Sonderaktion ausführen und er darf maximal so viele Caballeros, wie auf seiner Aktionskarte angegeben sind, von seinem Hof nach Spanien bringen. Der Spieler darf entscheiden, ob er zuerst die Sonderaktion ausführt oder Caballeros einsetzt. Er darf auch, wie im Grundspiel, die Sonderaktion verfallen lassen. Normalerweise führt ein Spieler die Sonderaktion auf seiner Machtkarte aus.

*Ausnahme: Der Spieler mit der Königs- und derjenige mit der Intrigantenkarte führen jeweils die auf dieser Karte angegebene Aktion aus. Die Sonderaktion ihrer ausgespielten Machtkarte wird ignoriert. Die Caballeros auf der Machtkarte bekommt er dennoch. Ausnahme zur Ausnahme: Im Spiel mit 2 und 3 Spielern haben König und Intrigant die Wahl zwischen beiden Aktionen.*

Nachdem alle Spieler ihre Züge durchgeführt haben, legt jeder Spieler seine Machtkarte verdeckt ab. Sie ist in diesem Spiel nicht

mehr verfügbar. Dann legen die Spieler ihre Aktionskarten zurück neben den Spielplan.

Die übrigen Regeln des Grundspiels bleiben bestehen.

Ihr könnt die beiden zusätzlichen Module Player's Edition und Sonderkarten zusammen oder einzeln hinzufügen, um so eure Auswahl an Machtkarten zu erhöhen und neue Facetten des Spiels zu entdecken.

 $\mathbf{z}$ 

Die Player's Edition besteht aus 55 weiteren Machtkarten (11 pro Farbe) und ist markiert mit **W** 

Die Sonderkarten bestehen aus 50 weiteren Machtkarten (10 pro Farbe) und sind markiert mit tü

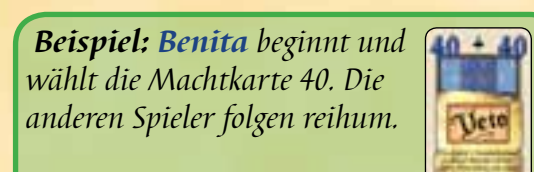

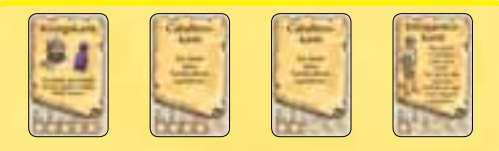

*Auslage der Aktionskarten für 4 Spieler*

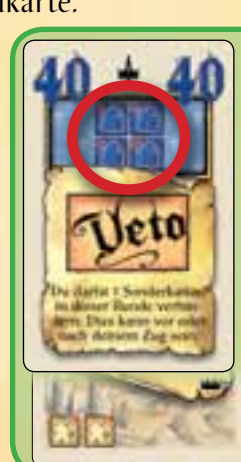

*Beispiel: Benita nimmt sich 4 Caballeros aus der Provinz an ihren Hof.*

*Das Veto legt sie zunächst vor sich aus.*

*Die Caballerokarte erlaubt ihr 2 Caballeros nach Spanien zu setzen.*

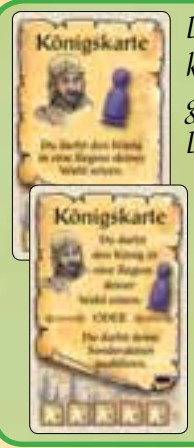

*Der Spieler mit der Königskarte führt die darauf angegebene Sonderaktion aus. Die Sonderaktion auf seiner Machtkarte entfällt. Bei 2 oder 3 Spielern hat der Spieler mit der Königskarte die Wahl zwischen beiden Sonderaktionen. Das gleiche gilt für die Intrigantenkarte.*

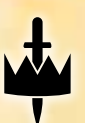

# Erklärung der Sonderaktionen König und Intrigant

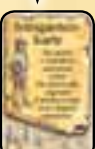

#### **Intrigantenkarte**

Du musst eine der beiden Möglichkeiten wählen: • Entweder darfst du 1

eigenen oder 1 fremden Caballero umsetzen.

#### **ODER**

• Du nimmst alle deine eigenen Caballeros aus einer Region und setzt sie in andere Regionen um. Die Königsregion ist wie immer tabu!

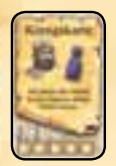

### **Königskarte**

Du darfst den König vor oder nach dem Einsetzen deiner Caballeros versetzen. Du darfst den König nicht ins

Castillo werfen.

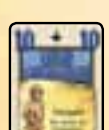

#### **Intrigant**

Dies ist die Machtkarte mit dem niedrigsten Wert. Du bist also in dieser Runde derjenige Spieler, der sich

die Intrigantenkarte nimmt und deren Sonderaktion ausführt.

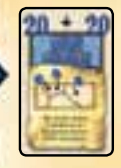

**Du darfst Caballeros in Regi**onen deiner Wahl einsetzen, statt nur benachbart zur Königsregion. Die Königsregion selbst ist wie immer tabu!

# PLAYER'S EDITION

#### **Joker**

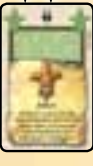

Wenn du diese Karte ausspielst, wartest du, bis alle Mitspieler eine Machtkarte ausgespielt haben. Dann

spielst du als Letzter in der Runde eine weitere Machtkarte aus deiner Hand. Du darfst wie immer keine Zahl ausspielen, die bereits ausliegt.

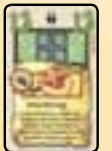

## **Wandertag**

Wenn der Grande eines Mitspielers in der Königsregion steht, versetzt er ihn nicht. Wenn ein Mitspieler die

Königsregion auf seiner Geheimscheibe einstellst, bleibt sein Grande in der Region stehen, wo er ist.

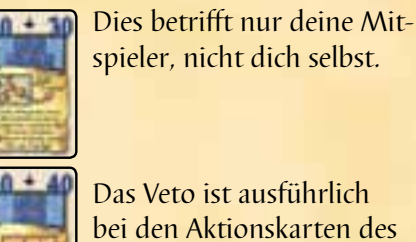

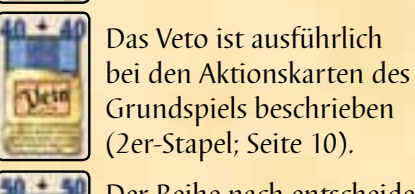

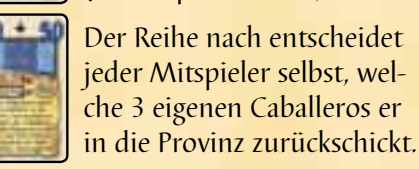

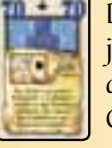

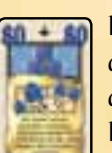

Du darfst weder den Granden noch die Caballeros aus Du darfst den Granden weder in die Königsregion

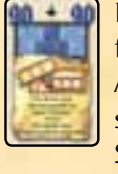

Diese Sonderaktion ist ausführlich bei den Aktionskarten des Grundspiels beschrieben (4er-Stapel; Seite 12).

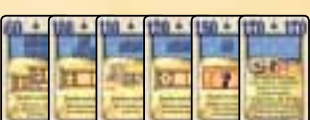

 $10 + 110$ 

Die Verdoppelung gilt nur bei einer allgemeinen Wertung. Sollte die Region zuvor durch eine Sonderwertung gewertet werden, wird nicht

verdoppelt. Nach der nächsten allgemeinen Wertung legst du die Regionenkarte und den 2x-Marker zurück.

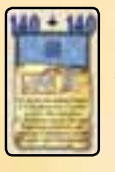

Du darfst auf diese Sonderaktion komplett verzichten. Wenn du allerdings Caballeros deiner Mitspieler ins Castillo wirfst, musst du

auch 2 deiner eigenen ins Castillo werfen. Du darfst keine Caballeros aus der Königsregion nehmen.

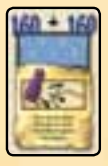

Du darfst den König vor oder nach dem Einsetzen deiner Caballeros in eine seiner Nachbarregionen versetzen.

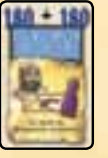

Dies ist die Machtkarte mit dem höchsten Wert. Du bist also in dieser Runde derjenige Spieler, der sich die Königskarte nimmt und

deren Sonderaktion ausführt.

Die Karten 60, 100, 110, 120, 150 und 170 sind Sonderwertungen und identisch mit den Aktionskarten des Grundspiels (3er-Stapel bzw. 4er-Stapel; Seiten 11 und 12).

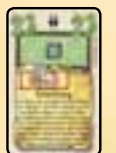

**Schiebung** Du darfst das Castillo nicht in die Königsregion verschieben.

Du verschiebst das Castillo mit allen Caballeros darin in eine Region, ohne nachzusehen, wie viele sich darin befinden. Dann wirfst du alle Caballeros, die sich bereits in der Region befinden, ins Castillo. Du darfst weiterhin Caballeros in die Region (neben das Castillo) oder in das Castillo ein- oder versetzen. Wird der König in die Region gezogen, so hat er **keine Auswirkung auf das Castillo**.

Bei der Wertung wird wie gewohnt zuerst das Castillo geleert. (Achtet

 $\frac{9}{1}$ 

dabei darauf, die Caballeros aus dem Castillo nicht mit denen in der Region zu mischen.) Dann wertet ihr das Castillo mit den Punkten der Region, in der es steht. Es gibt hierfür weder Königs- noch Heimatbonus. Dann versetzt ihr die Caballeros aus dem Castillo und stellt das Castillo auf seinen normalen Platz zurück.

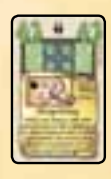

**Bürgerkrieg** Du darfst nicht die Königsregion wählen. Hast du selbst Caballeros in der Region, so bleiben diese

dort stehen. Hast du keinen Caballero am Hof, so darfst du die Sonderaktion nicht ausführen.

#### Du wählst 1 Caballero von jedem Mitspieler (nicht von dir selbst) und legst den Caballero in die Provinz.

der Königsregion nehmen.

stellen, noch ins Castillo werfen.

#### **Allianz**

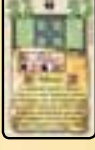

Du darfst keinen der Marker in die Königsregion legen. Bei der Wertung zählt jeder Spieler seine Caballeros bei-

der Regionen zusammen. Der Spieler mit der Mehrheit bekommt die Punkte für die beiden ersten Plätze der Regionen. Ist eine der beiden Regionen die Königs- oder Heimatregion, bekommt er auch dafür Punkte. Der Spieler mit den zweitmeisten Caballeros bekommt Punkte für beide 2. Plätze, der dritte die Punkte für die 3. Plätze. Nach der Wertung entfernst du die Allianzmarker. Spielt ein anderer Spieler noch vor der nächsten Wertung auch eine Allianz, so darf er die Allianzmarker in andere Regionen legen.

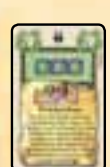

#### **Brückenbau**

Du legst die Brücke zwischen 2 direkt benachbarte Regionen. Keine der beiden Regionen darf die Königsre-

gion sein. Zusätzlich zu den 3 Caballeros, die du regulär einsetzen darfst, stellst du 1 weiteren Caballero von deinem Hof auf die Brücke.

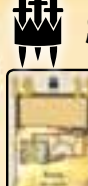

#### **SONDERKARTEN Fiesta**

Du bekommst keine Caballeros aus der Provinz an den Hof. Du darfst aber zusätzlich, zu den auf deiner

Aktionskarte angegebenen, bis zu 5 zusätzliche Caballeros einsetzen.

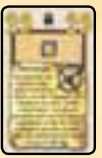

#### **Spionage**

Die Karte hat keine Auswirkung, wenn du die Geheimscheibe durch eine Sonderaktion einstellst. Nach der

nächsten allgemeinen Wertung legst du die Karte ab.

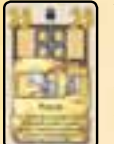

### **Putsch**

Du darfst keinen Granden aus der Königsregion nehmen. Bei der nächsten allgemeinen Wertung stellt

jeder Spieler seinen Granden (zusammen mit den Caballeros aus dem Castillo) in die Region, die er auf seiner Geheimscheibe eingestellt hat. Es ist also gut möglich, dass ein Spieler dadurch zweimal seinen Heimatbonus bekommt.

In den folgenden Runden darfst du, direkt vor deinem Zug, eigene Caballeros zwischen diesen beiden Regionen umsetzen. Dies gilt solange du die Brücke besetzt hast. Bei jeder allgemeinen Wertung bekommt der Spieler, der die Brücke besetzt hat 1 Punkt. Nimmst du den Caballero von der Brücke, so kommt die Brücke vom Plan. Spielt ein anderer Spieler eine weitere Karte "Brückenbau", so versetzt er die Brücke. Dein Caballero auf der Brücke kommt zurück an deinen Hof.

#### **Revolte**  u.

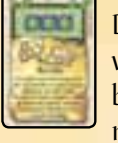

Die Wertungstafel 8/4/0 wird damit zu 0/4/8. Das bedeutet, dass der Spieler mit den wenigsten Caballe-

ros (mindestens aber mit einem) 8 Punkte bekommt, der mit den zweitwenigsten 4 Punkte. Entsprechend wird die Wertungstafel 4/0/0 zu 0/0/4. Spielt ein anderer Spieler eine weitere Karte Revolte, so darf er die Wertungstafel wieder zurück drehen (oder die andere umdrehen). Versetzt ein Spieler eine umgedrehte Wertungstafel, bleibt sie umgedreht.

#### **6 nimmt**

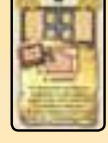

Du darfst die Begrenzungstafel nicht in die Königsregion legen. Der Intrigant darf auch Caballeros von der oder

auf die Begrenzungstafel umsetzen. Wenn (z.B. durch die Geheimscheibe) mehr Caballeros in die Region kommen, als auf der Tafel Platz haben, kommen alle neuen Caballeros zurück an den Hof.

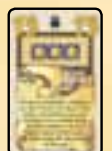

Du darfst den Caballero vor einer Sonderwertung oder direkt vor der Wertung einer Region während der allgemeinen Wertung umsetzen.

Du darfst den Caballero weder in die Königsregion setzen, noch in das Castillo werfen.

#### **Königlicher Schutz**

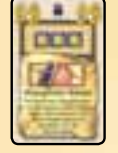

In der Region mit dem Königsmarker dürfen keinerlei Veränderungen mehr vorgenommen werden. Siehe

hierzu auch "Königsregion", Grundregel, Seite 6.

Legst du den Königsmarker in der Runde vor einer Wertung in eine Regi-

75

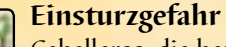

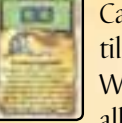

Caballeros, die bereits im Castillo sind, bleiben dort. Bei der Wertung des Castillos werden alle Caballeros berücksichtigt.

#### **Quarantäne**

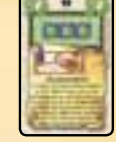

In der Region mit dem Quarantänemarker dürfen keinerlei Veränderungen mehr vorgenommen

werden. Siehe hierzu auch "Königsregion", Grundregel, Seite 6.

#### 1411 **Wirbelsturm**

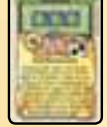

 $14 - 4$ o ß,

Du deckst die Geheimscheibe erst zu Beginn deines Zuges auf.

#### **Mätresse**

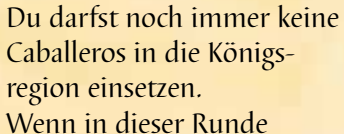

(durch eine Sonderwertung) die Königsregion gewertet wird, so gibt es keinen Königsbonus. Wenn am Ende dieser Runde eine allgemeine Wertung stattfindet, so entfällt auch dort der Königsbonus. Der Heimatbonus bleibt bestehen.

on, so bleibt er auch für die Wertung noch in der Region. Es gibt allerdings keinen Königsbonus in dieser Region.

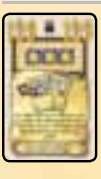

Mit dieser Sonderaktion darfst darfst du die Karten 25 oder 75 oder eine Begrenzungstafel entfernen. *Optionale Regel: Du darfst* 

*mit dieser Karte auch andere Dauereffekte, die in dieser Big Box durch Pappteile angezeigt werden, entfernen (z.B. Allianzen, Einsturzgefahr, Brücke).*

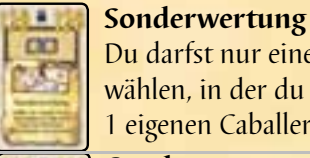

Du darfst nur eine Region wählen, in der du mindestens 1 eigenen Caballero hast.

#### **Sonderwertung**

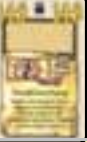

wählen, in der du keinen eigenen Caballero hast. **Sonderwertung** 

Du darfst auch eine Region

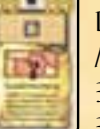

Du gibst einem deiner Mitspieler eine Auswahl von 3 Regionen. Aus diesen 3 Regionen wählt dieser

Mitspieler eine aus, die gewertet wird.